### **KÜS INFORMIERT**

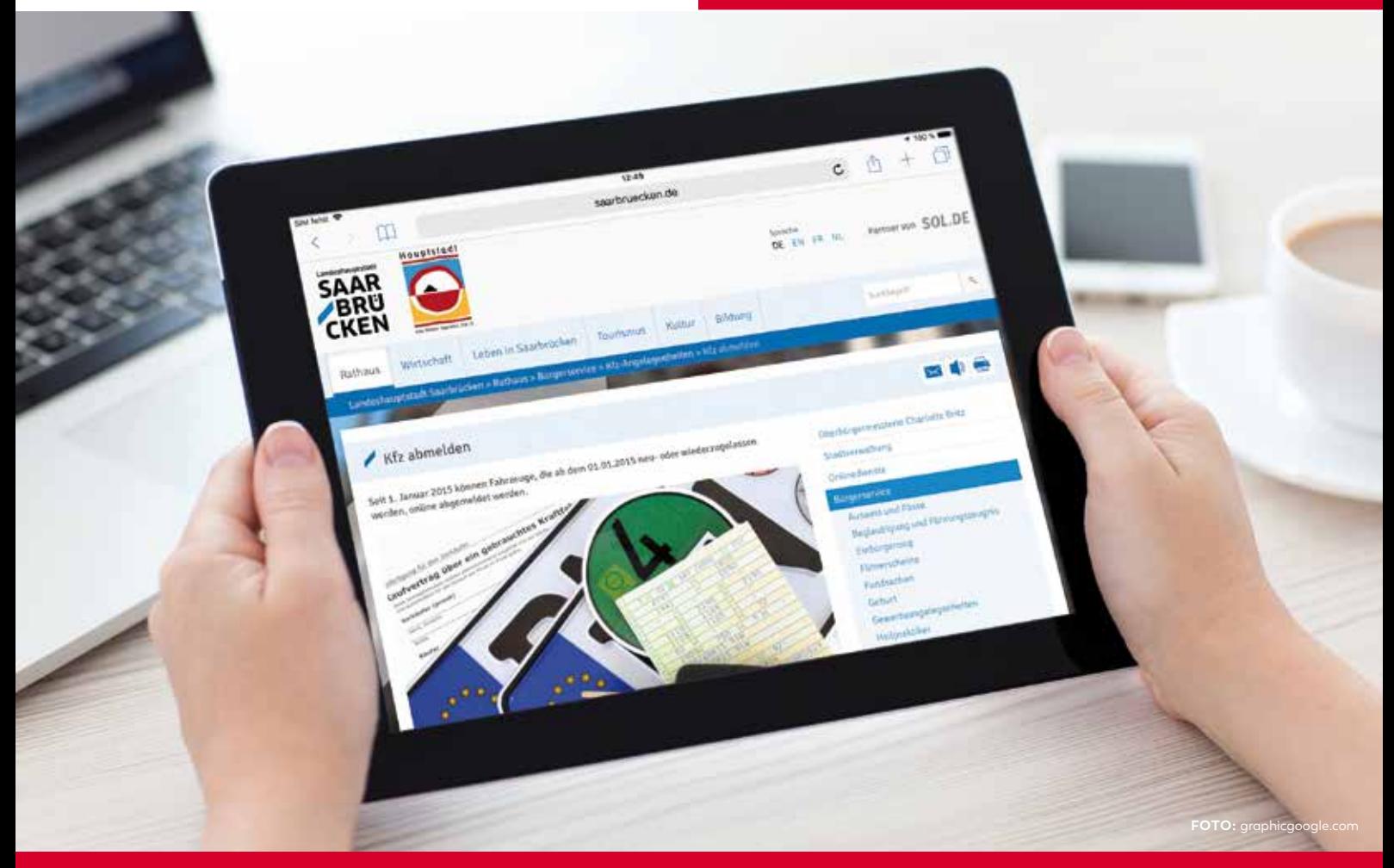

# Digitale Abmeldung und Zulassung von Fahrzeugen

Mit i-Kfz haben Fahrzeughalter die Möglichkeit der digitalen Fahrzeugzulassung über das Internet. Der Gang zur Zulassungsstelle entfällt.

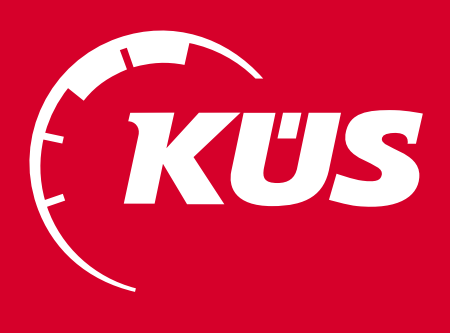

## **Digitale Abmeldung und Wiederzulassung von Fahrzeugen**

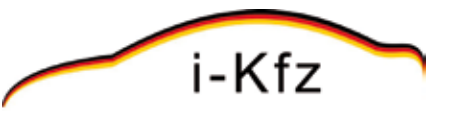

**Die internetbasierte Fahrzeugzulassung ist ein Projekt im Rahmen des e-Government, das die Digitalisierung von Bürgerdiensten zum Ziel hat. Der Vorteil: Behördengänge mit langen Wartezeiten entfallen. Die Dienste sind rund um die Uhr und ortsunabhängig verfügbar.**

#### **Die Umsetzung von i-Kfz erfolgt in vier Schritten:**

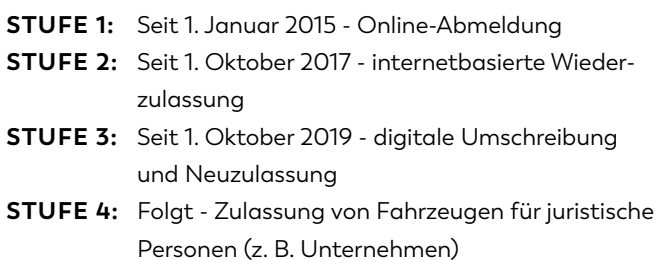

#### **Gilt nur für Fahrzeuge, die ab dem 01.01.2015 zugelassen worden sind!**

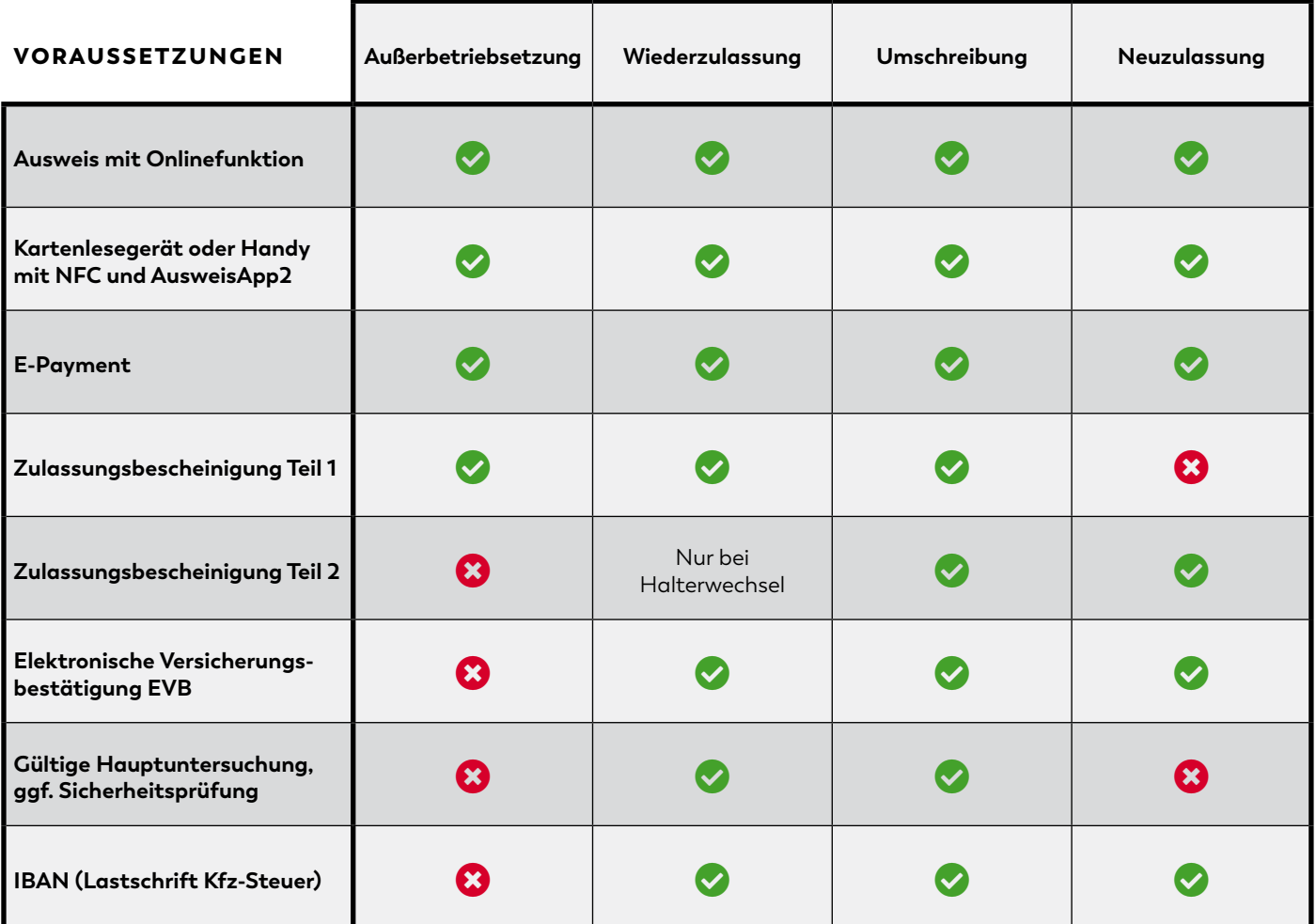

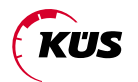

#### **Außerbetriebsetzung**

**—**

- Sicherheitscode auf der Zulassungsbescheinigung 1 freirubbeln.
- Siegelplaketten auf dem Kennzeichen entfernen und Sicherheitscode freilegen.
- Mit freigelegtem Sicherheitscode auf dem Kennzeichen darf das Fahrzeug nicht mehr am öffentlichen Straßenverkehr teilnehmen.
- Soll das Kennzeichen z. B. an einem anderen Fahrzeug weitergenutzt werden, muss es umgehend reserviert werden.
- Die Angaben im Onlineportal sollen in Echtzeit geprüft werden, sodass umgehend eine Bestätigung abgerufen werden kann.

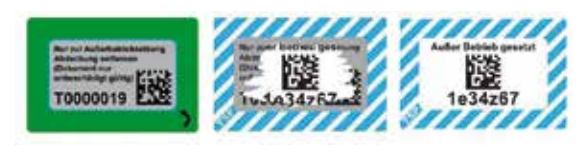

**QUELLE:** Deutschland online

#### **Wiederzulassung**

**—**

- Nur bei Fahrzeugen, die außer Betrieb gesetzt sind.
- Soll das bisher genutzte Kennzeichen bei Wiederzulassung verwendet werden, muss dieses bereits bei Außerbetriebsetzung reserviert worden sein. (Reservierungsfrist von einem Jahr beachten!)
- Der Antrag wird durch eine Sachbearbeiterin oder einen Sachbearbeiter geprüft.
- Unterlagen (Zulassungsbescheid inkl. Gebührenbescheid, Zulassungsbescheinigung Teil 1, bei Halterwechsel auch Teil 2, die Stempelplakettenträger sowie der Plakettenträger für die Hauptuntersuchung (HU) zum Aufkleben auf das Kennzeichen) werden zugesandt.
- Plakettenträger auf Kennzeichen aufbringen.
- Erst ab dem Datum der Zulässigkeit der Zulassung (im Bescheid der Zulassungsbehörde) darf das Fahrzeug benutzt werden.

#### **Umschreibung**

**—**

- Nur bei Fahrzeugen, die aktuell angemeldet sind.
- Nach positivem Verfahren darf mit ausgedrucktem und mitgeführtem Zulassungsbescheid direkt losgefahren werden.

#### **Neuzulassung**

**—**

- Nur bei fabrikneuen Fahrzeugen, die zum ersten Mal angemeldet werden.
- Ablauf wie bei der Wiederzulassung.

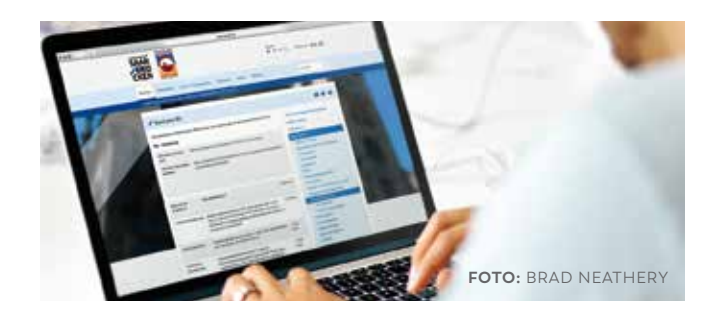

#### **Vorgang bei i-Kfz**

**—**

Der Vorgang bei den digitalen Zulassungsdiensten ist für alle vier Verfahren ähnlich.

- **1.** Aufrufen der Webseite der zuständigen Zulassungsbehörde und öffnen des Seitenbereichs "Online-Zulassung".
- **2.** Nachweis der Identität mit dem neuen Personalausweis oder dem elektronischen Aufenthaltstitel. Die Onlinefunktion muss freigeschaltet sein. Mit einem Smartphone mit NFC-Funktion und der AusweisApp2 oder alternativ einem Kartenlesegerät können die Daten des Ausweises übertragen werden.
- **3.** Alle benötigten Daten (siehe Liste) eintragen. Vorsicht: Ausschließlich die Sicherheitscodes auf Plaketten oder Zulassungsbescheinigungen freilegen, die tatsächlich für das jeweilige Verfahren benötigt werden!
- **4.** Antragsdaten werden übermittelt und entweder online validiert oder von einem Sachbearbeiter überprüft. (Giro-Pay, Kreditkarte)
- **5.** Gebühren mittels e-Payment begleichen. Vorsicht: Je nach Zulassungsstelle variieren die digitalen Zahlungsmöglichkeiten.
- **6.** Die Unterlagen werden bei der Behörde erstellt und Ihnen zugesendet.
- **7.** Plakettenträger korrekt auf das Kennzeichen aufbringen.

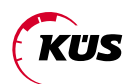

#### **Nachweis der Hauptuntersuchung und Sicherheitsprüfung**

**—**

Teil des Online-Zulassungsverfahrens ist der Datenabgleich mit dem Zentralen Fahrzeugregister, kurz ZFZR. Wenn hier die Daten zur erfolgreichen Hauptuntersuchung oder der Sicherheitsprüfung hinterlegt sind, kann das Online-Zulassungsverfahren ohne Probleme weiter durchgeführt und sofort abgeschlossen werden. Über die hochsicheren Übertragungswege der KÜS wird die Hauptuntersuchung oder Sicherheitsprüfung schnellstmöglich in das Zentrale Fahrzeugregister des Kraftfahrt-Bundesamtes übertragen.

Soll die Wiederzulassung des Fahrzeugs unmittelbar nach erfolgreicher Hauptuntersuchung oder Sicherheitsprüfung erfolgen, kann das Expressverfahren genutzt werden. Der hierzu auf dem HU-Bericht ausgedruckte Expresscode dient als sofortiger Nachweis der erfolgreich durchgeführten Untersuchung. Der Antragsteller nutzt diesen Code im entsprechenden Schritt bei der Wiederzulassung im Online-Portal der Zulassungsstelle als Nachweis der gültigen Untersuchung.

Für das digitale Zulassungsverfahren gibt es zwingend vorgeschriebene Sicherheitsmaßnahmen, insbesondere auch für den Schutz personenbezogener Daten. Diese hat die KÜS bereits entwickelt und umgesetzt. Sie wurden vom IT-Sicherheitsmanagement des Kraftfahrt-Bundesamtes überprüft und für gut befunden. Die KÜS hat dazu den Bescheid zur Teilnahme am digitalen Zulassungsverfahren erhalten.

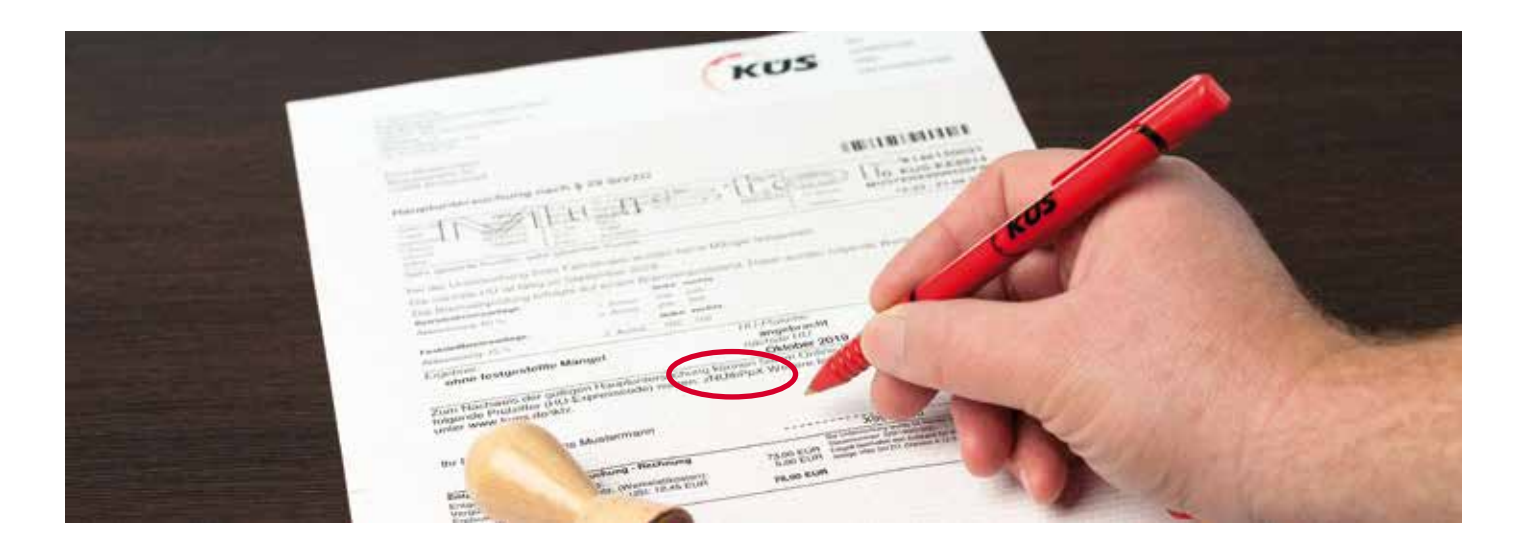

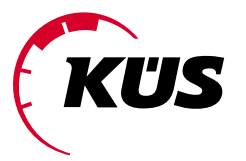

#### **KÜS-Bundesgeschäftsstelle**

Zur KÜS 1 · 66679 Losheim am See Tel. +49 6872 9016-0 · Fax +49 6872 9016-123 www.kues.de · info@kues.de

**Stand:** 01/2020

Ein Service der KÜS überreicht durch:

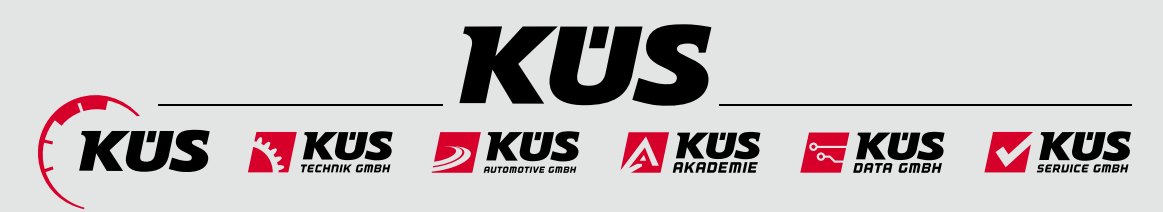

*Sicherheit und Service aus einer Hand.*